Espace pédagogique de l'académie de Poitiers > Odyssée : Histoire Géographie EMC > E-thaque, la boîte à outils numériques

[https://ww2.ac-poitiers.fr/hist\\_geo/spip.php?article2165](https://ww2.ac-poitiers.fr/hist_geo/spip.php?article2165) - Auteur : Johann Nallet

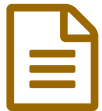

Xmind.works : créer des cartes mentales en ligne, avec ou sans compte (tutoriel)

### *Descriptif :*

La célèbre application Xmind a désormais sa version en ligne, utilisable gratuitement et sans compte sur ordinateur et tablette. Tutoriel pour créer facilement des cartes mentales enrichies (avec images, liens...) et modifiables.

*Sommaire :*

- Présentation de Xmind.works
- Tutoriels vidéos chapitrés de Xmind.works : tutoriel complet & tutoriel court pour étudiant
- Pistes pédagogiques

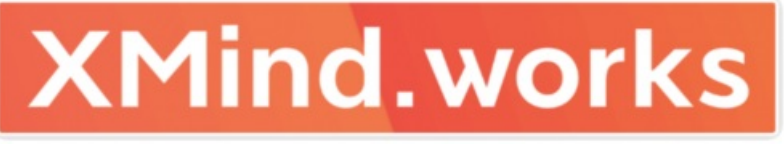

Xmind.works

#### **• Présentation de Xmind.works**

**Xmind** est une célèbre application pour **créer des cartes mentales enrichies** avec une mise en forme personnalisée, des images, des liens internet, des notes... **[Xmind.works](https://xmind.works/) est la nouvelle version en ligne** de cet outil. Elle n'est pas RGPD, mais elle peut être **utilisée sans création de compte**, avec donc peu de récupération de données personnelles. Xminds.works fonctionne dans un navigateur, **sur ordinateur mais aussi sur tablette.** Une fois la carte mentale créée, vous pouvez la **télécharger au format image ou en fichier .xmind archivable et modifiable**, même sans création de compte. Se créer un compte permet de conserver ses cartes mentales en ligne, dans un espace d'1 Go, et de les partager en ligne. Bien d'autres applications de cartes mentales existent, mais **Xmind.works est l'une des plus efficaces et esthétiques sans création de compte** .

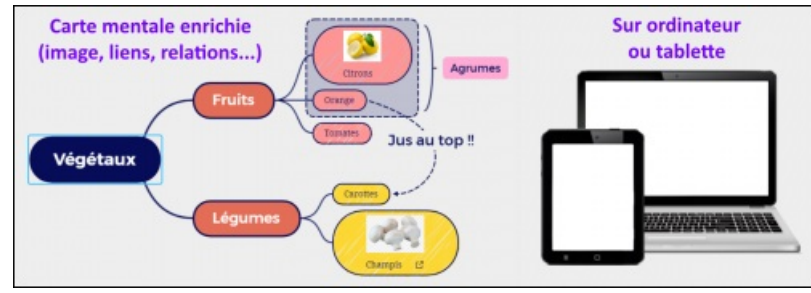

Xmind.works - Carte mentale

**Avec ou sans création de compte :**

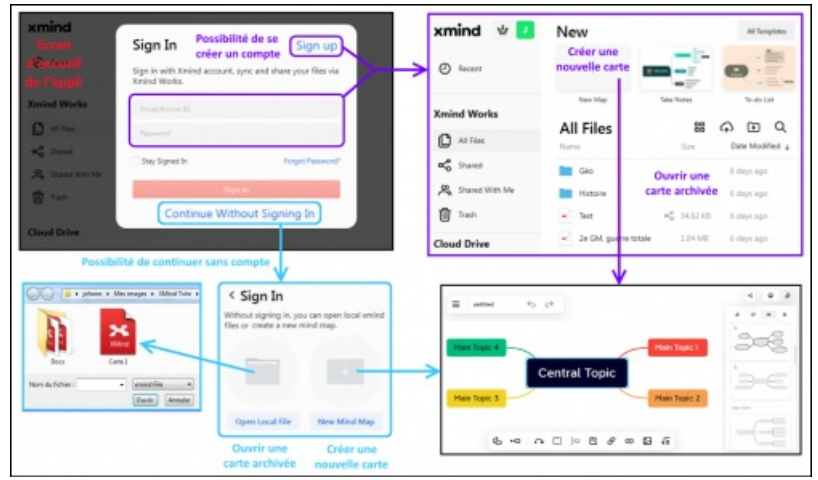

Xmind.works - Avec ou sans compte

# **Un éditeur complet pour une mise en forme riche et personnalisée :**

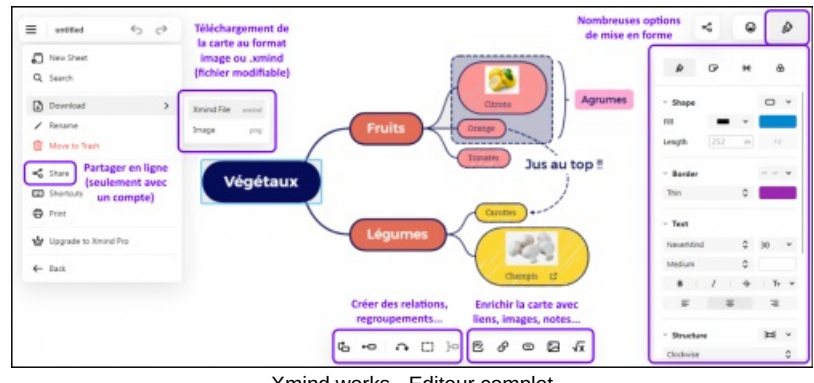

Xmind.works - Editeur complet

### Tutoriels vidéos chapitrés de Xmind.works : tutoriel complet & tutoriel court pour étudiant

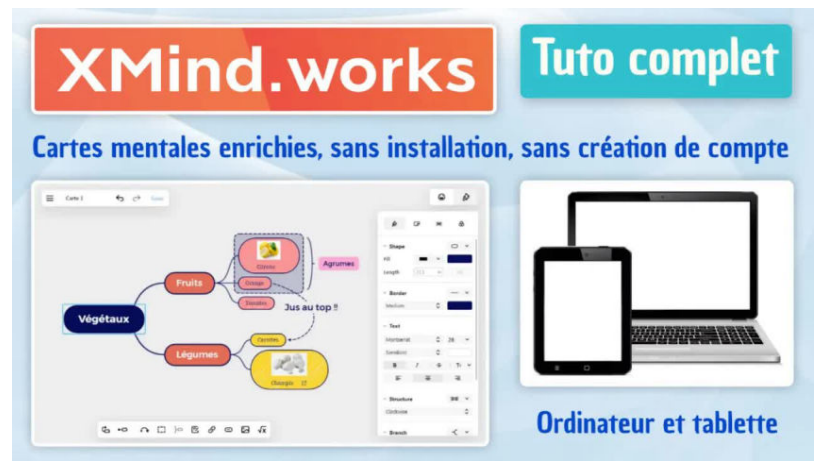

#### **Tuto - Xmind.works (complet) (carte mentale enrichie sans installation ni création de compte)** (Vidéo [PeerTube](https://tube-numerique-educatif.apps.education.fr/w/d4Csa478278NPiz6Dz4Cku))

Tutoriel complet et chapitré de l'application Xmind.works qui permet de faire des cartes mentales enrichies, de les télécharger, de les archiver. Une autre tuto court "version étudiant" est dispo. Chapitrage de ce tuto : 0:00 Accès à Xmind.works https://xmind.works/ 0:46 Mise en forme générale 3:04 Créer une carte mentale basique (sujet, thèmes, idées...) 4:32 Enrichir la carte mentale avec images, liens, accolades, relations... 6:47 Modifier, personnaliser l'esthétique de la carte (couleurs, polices...) 8:21 Télécharger la carte mentale (image ou .xmind modifiable ensuite) 8:59 Recharger une carte mentale pour la modifier 9:40 Créer un compte gratuit Xmind.works pour gérer vos cartes mentales (1 Go de stockage en ligne) et les partager en ligne par un simple lien

**Lien court vers le tuto complet :** <https://dgxy.link/XMIND1>

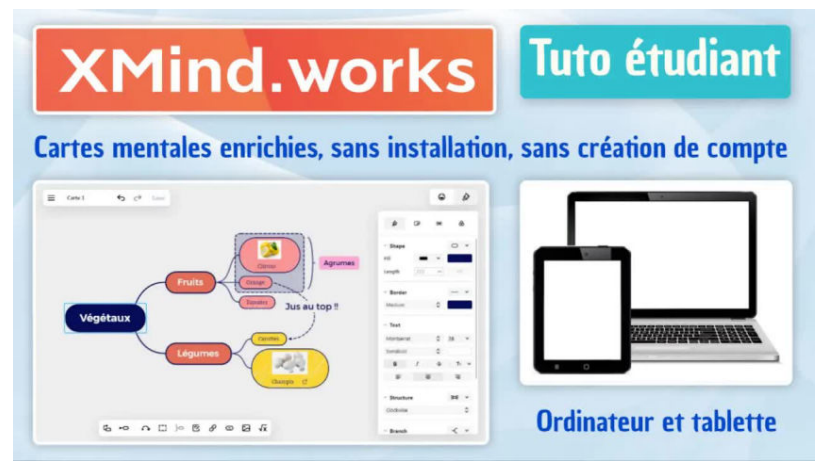

#### **Tuto - Xmind.works (étudiant) (carte mentale enrichie sans installation ni création de compte)** (Vidéo [PeerTube](https://tube-numerique-educatif.apps.education.fr/w/83RbLedq7hWtRWHbUUcjGb))

Tutoriel "version étudiant" avec l'essentiel de l'application Xmind.works qui permet de faire des cartes mentales enrichies, de les télécharger, de les archiver. Une autre tuto plus complet est dispo. Chapitrage de ce tuto : 0:00 Accès à Xmind.works https://xmind.works/ 0:32 Mise en forme générale 1:25 Créer une carte mentale basique (sujet, thèmes, idées...) 3:25 Modifier, personnaliser l'esthétique de la carte (couleurs, polices...) 4:27 Enrichir la carte mentale avec images, liens, accolades, relations... 5:54 Télécharger la carte mentale (image ou .xmind modifiable ensuite) 6:42 Recharger une carte mentale pour la modifier

**Lien court vers le tuto court pour étudiant :** <https://dgxy.link/XMIND2>

## Pistes pédagogiques

Il existe une **multitude d'articles et de scénarios pédagogiques publiés autour de la pratique de la carte mentale**. On se contentera donc ici de rappeler que la carte mentale / carte heuristique est une **production personnelle de l'élève, qui lui permet d'organiser des idées selon une structure logique**. La carte mentale peut être **une production en elle-même**, mais peut aussi être **une base de réflexion** ("brouillon" d'un développement construit...). **Les sujets d'histoire-géographie-EMC propices à la construction de cartes mentales ne manquent pas.** Quelques exemples : la Seconde Guerre mondiale une "guerre totale", Londres "ville mondiale", les transformations de la société dans l'Europe industrielle au XIX.e siècle... à constituer à partir de l'étude de dossiers documentaires par exemple.

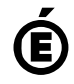

 **Académie de Poitiers** Avertissement : ce document est la reprise au format pdf d'un article proposé sur l'espace pédagogique de l'académie de Poitiers. Il ne peut en aucun cas être proposé au téléchargement ou à la consultation depuis un autre site.